# What Every Data Programmer Needs to Know about Disks

OSCON Data – July, 2011 - Portland

Ted Dziuba @dozbatjdziuba@gmail.com

Not proprietary or confidential. In fact, you're risking a career by listening to me.

## Who are you and why are you talking?

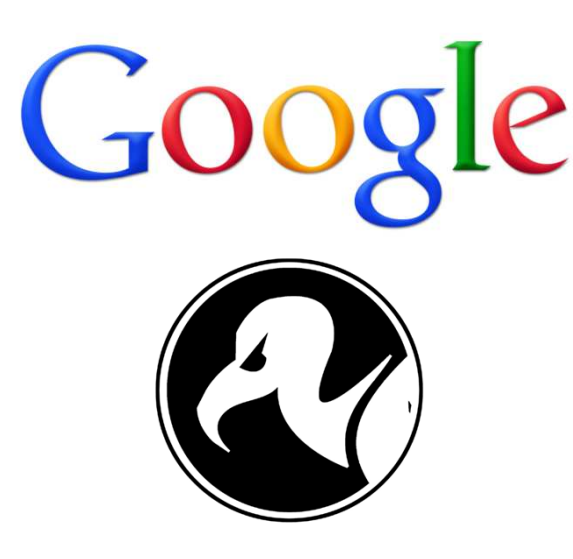

*First job:* Like college but they pay you to go.

*A few years ago:* Technical troll for The Register.

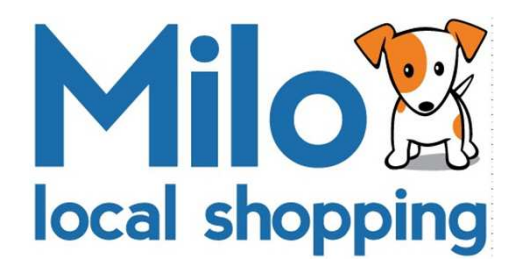

*Recently:* Co-founder of Milo.com, local shopping engine.

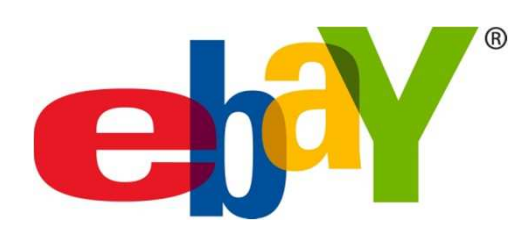

*Present:* Senior Technical Staff for eBay Local

## The Linux Disk Abstraction

## Volume

/mnt/volume

## File System

xfs, ext

## Block Device

HDD, HW RAID array

### What happens when you read from a file?

```
f = open("/home/ted/not_pirated_movie.avi", "rb")avi_header = f.read(56)
f.close()
```
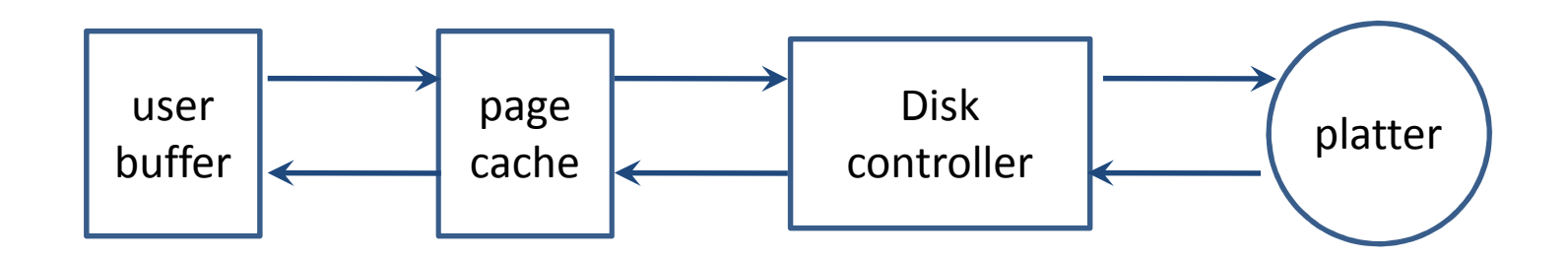

## What happens when you read from a file?

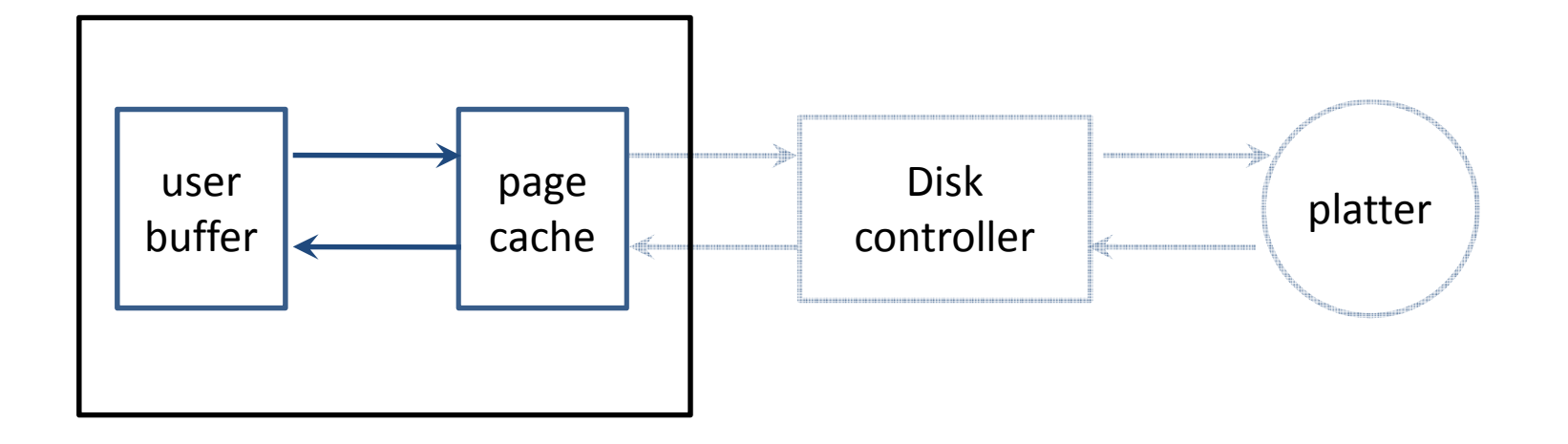

- •Main memory lookup
- •Latency: 100 nanoseconds
- •Throughput: 12GB/sec on good hardware

## What happens when you read from a file?

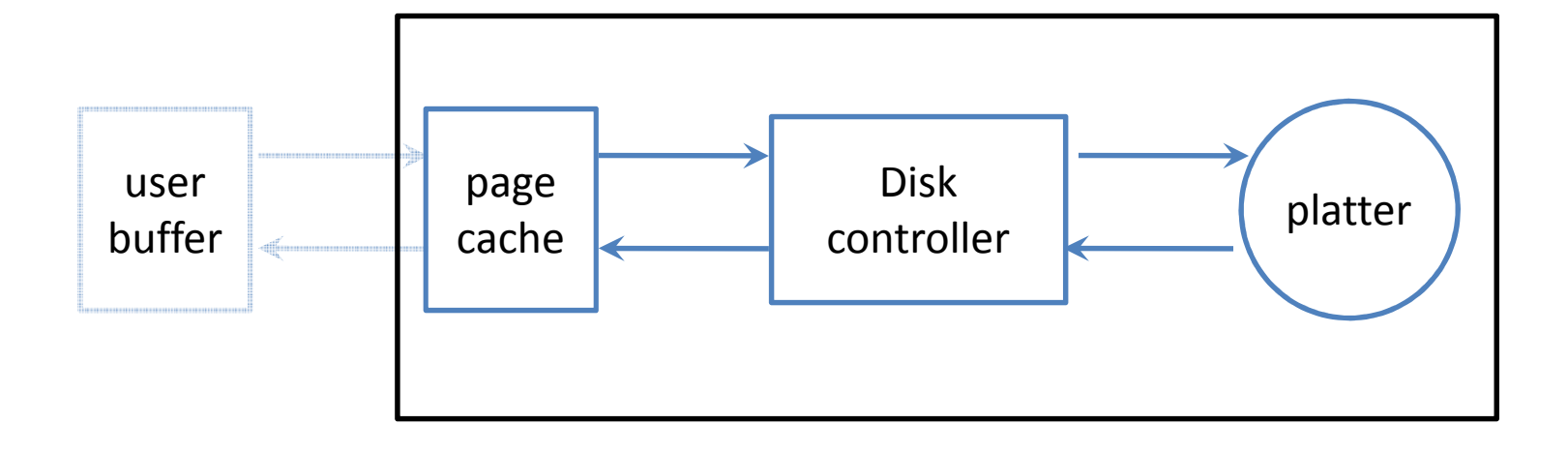

- •Needs to actuate a physical device
- •Latency: 10 milliseconds
- •Throughput: 768 MB/sec on SATA 3
- •(Faster if you have a lot of money)

## Sidebar: The Horror of a 10ms Seek Latency

## A disk read is 100,000 times slower than a memory read.

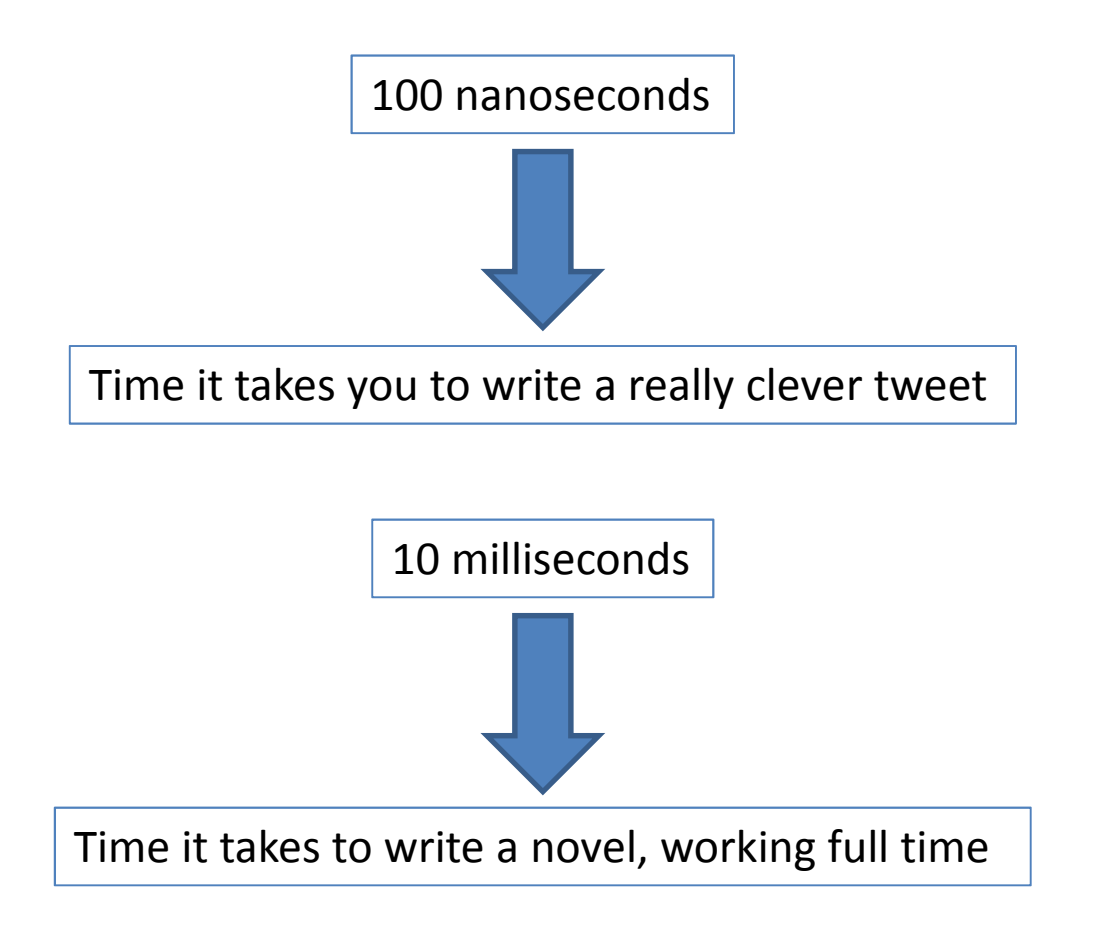

## What happens when you write to a file?

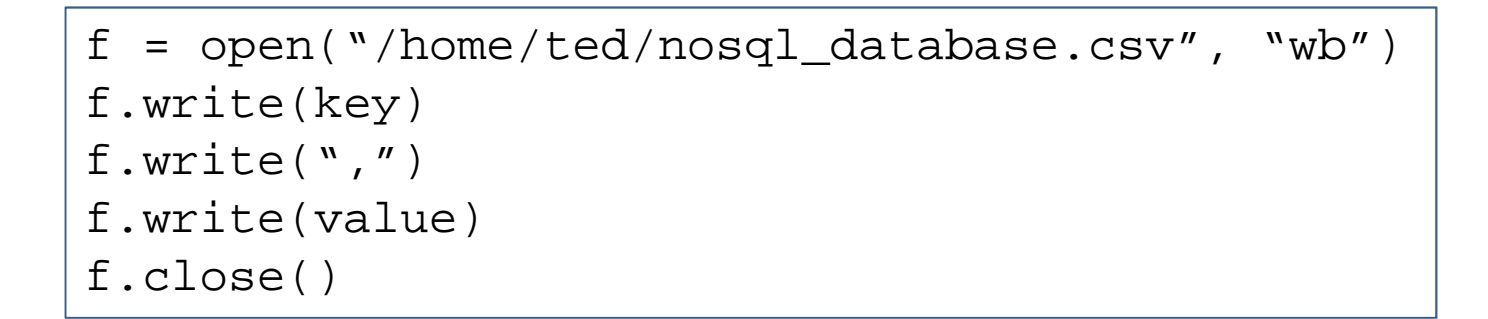

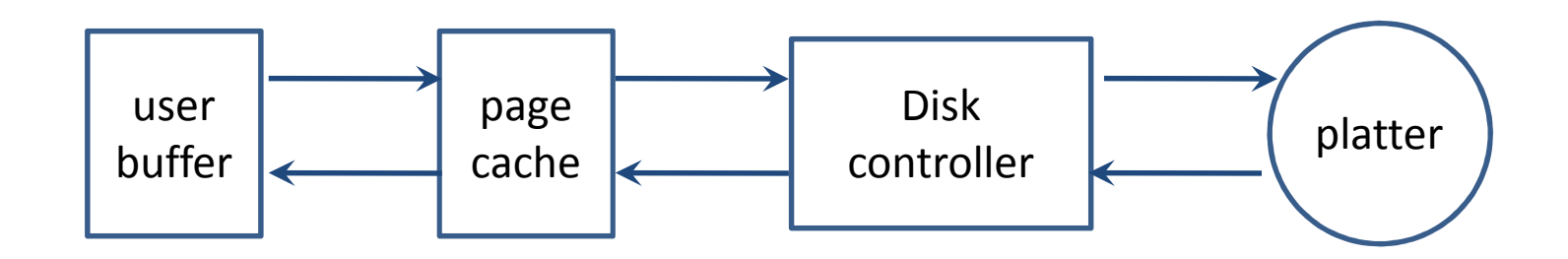

## What happens when you write to a file?

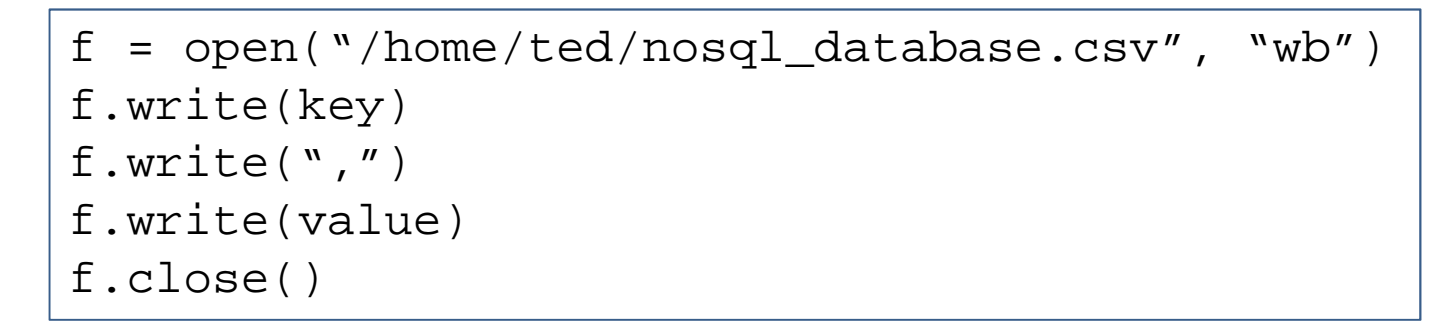

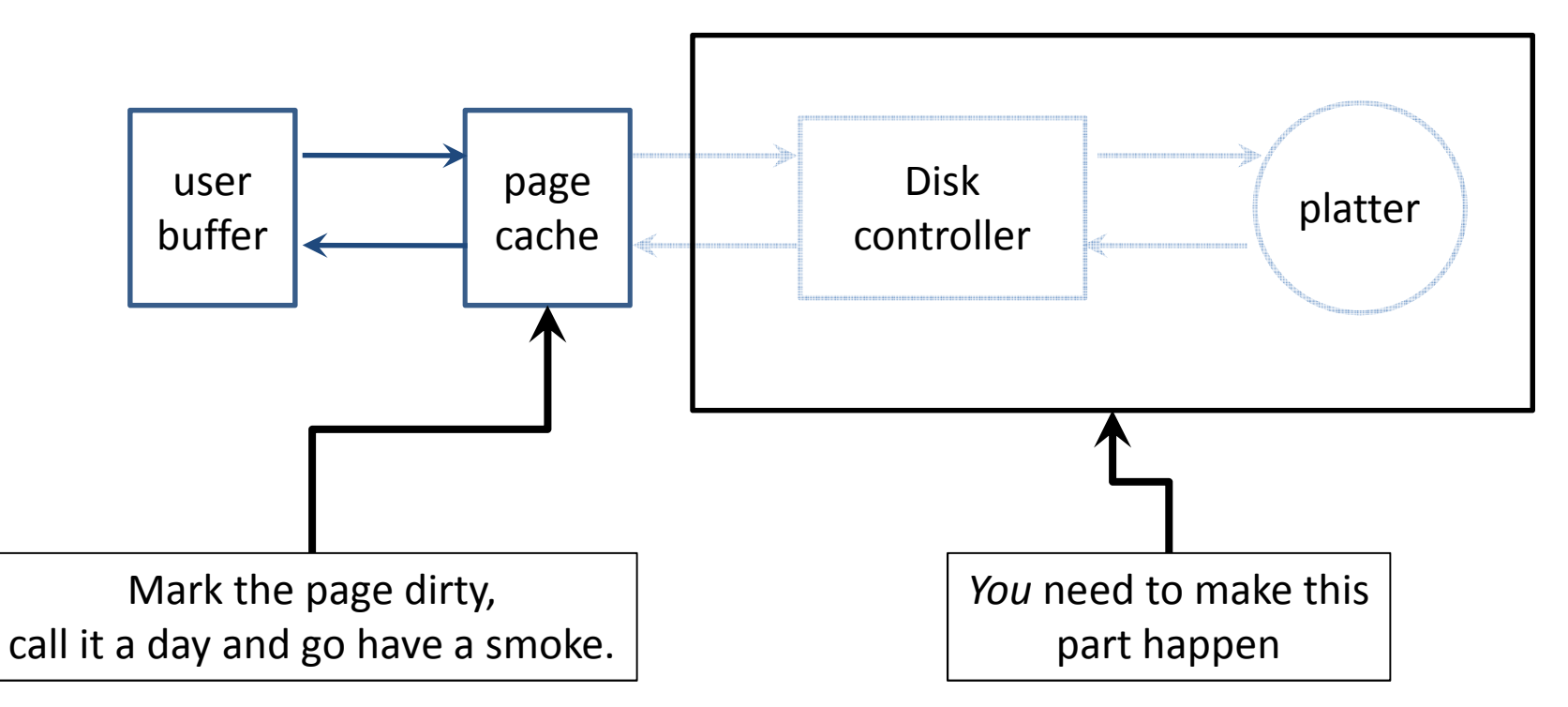

#### Aside: Stick your finger in the Linux Page Cache

Pre-Linux 2.6 used "pdflush", now per-Backing Device Info (BDI) flush threads

```
Dirty pages: grep –i "dirty" /proc/meminfo
```
/proc/sys/vm Love: •dirty\_expire\_centisecs : flush old dirty pages •dirty\_ratio: flush after some percent of memory is used $\bullet$ dirty\_writeback\_centisecs: how often to wake up and start flushing

Clear your page cache:  $echo 1 > /proc/sys/m/drop$  caches

Crusty sysadmin's hail-Mary pass: sync; sync; sync

## Fsync: force a flush to disk

```
f = open("/home/ted/nosql_database.csv", "wb")f.write(key)
f.write(",")
f.write(value)
os.fsync(f.fileno())f.close()
```
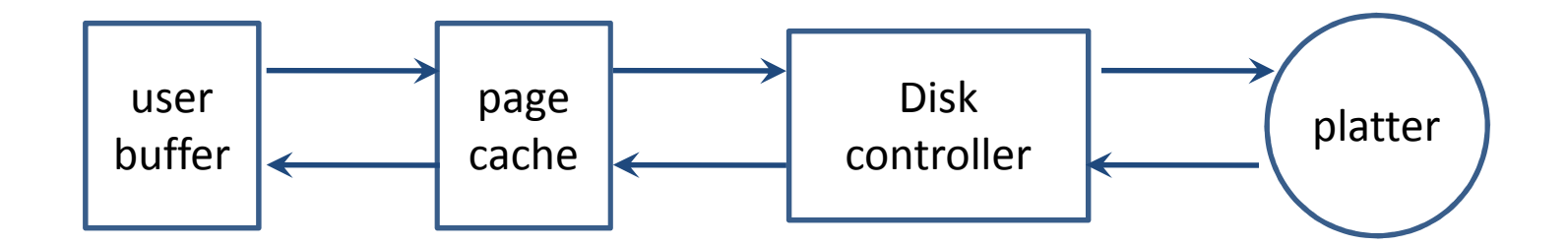

Also note, fsync() has a cousin, fdatasync() that does not sync metadata.

## Aside: point and laugh at MongoDB

Mongo's "fsync" command:

```
> db.runCommand({fsync:1,async:true}); wat.
```
Also supports "journaling", like a WAL in the SQL world, however…

•It only fsyncs() the journal every 100ms…"for performance".•It's not enabled by default.

## Fsync: bitter lies

```
f = open("/home/ted/nosql_database.csv", "wb")f.write(key)
f.write(",")
f.write(value)
os.fsync(f.fileno())f.close()
```
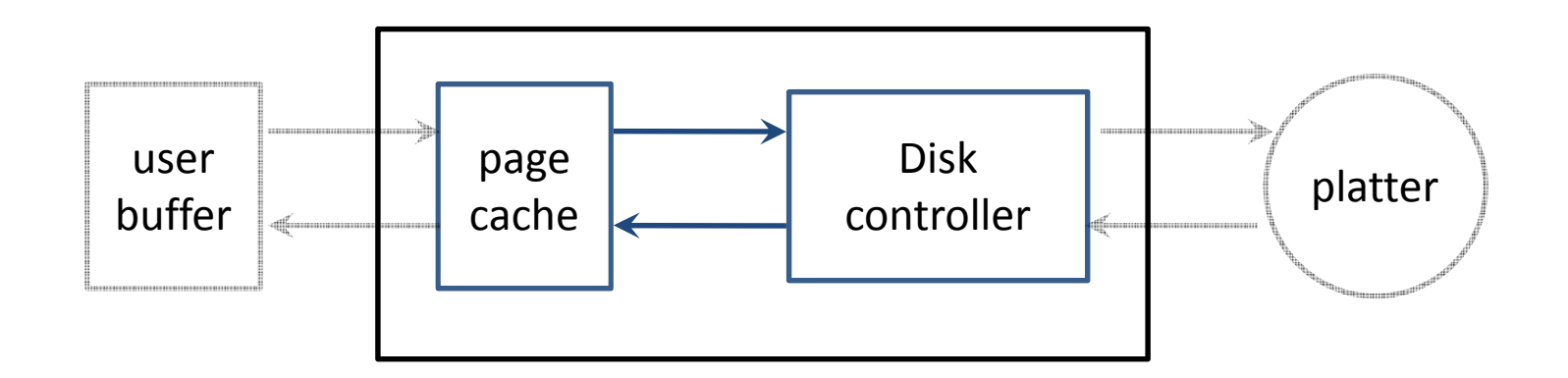

## **Drives will lie to you.**

## Fsync: bitter lies

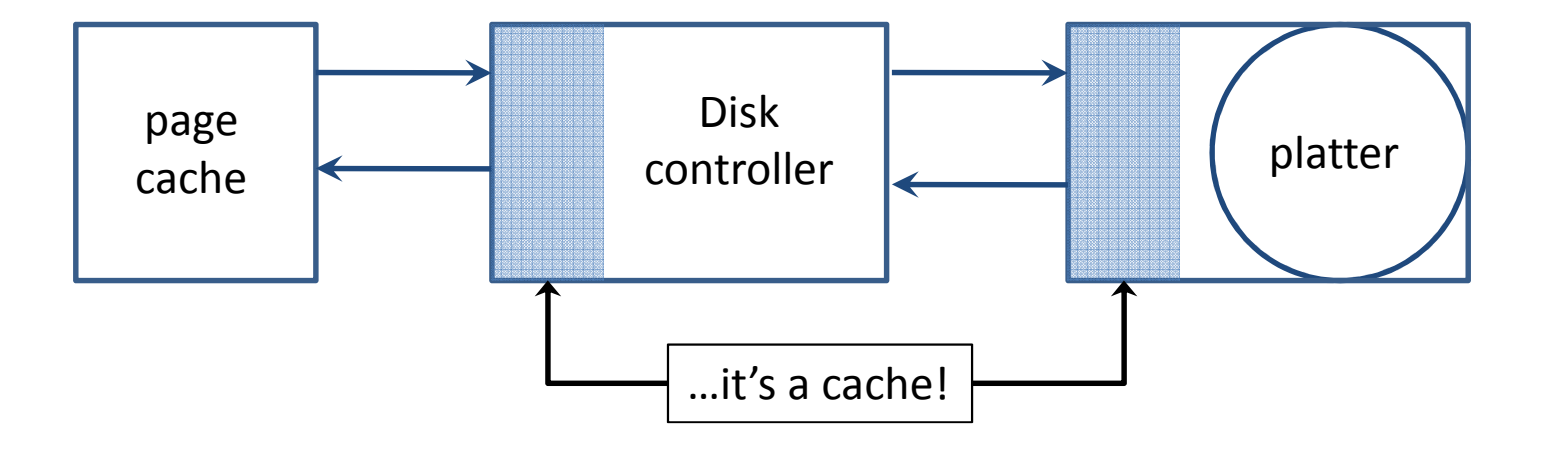

•Two types of caches: write*through* and write*back* •Write*back* is the demon

## A Typical Workstation

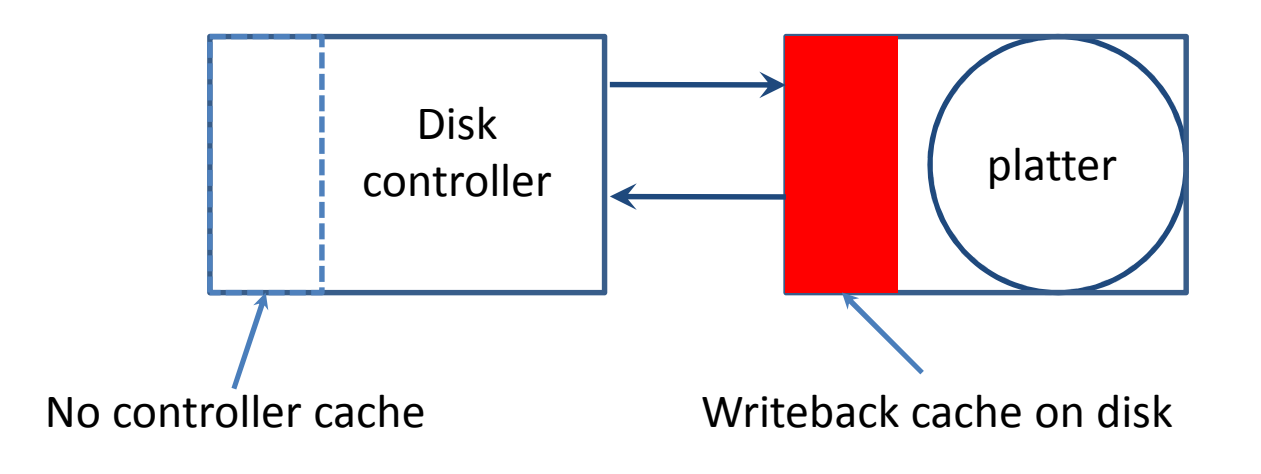

## A Good Server

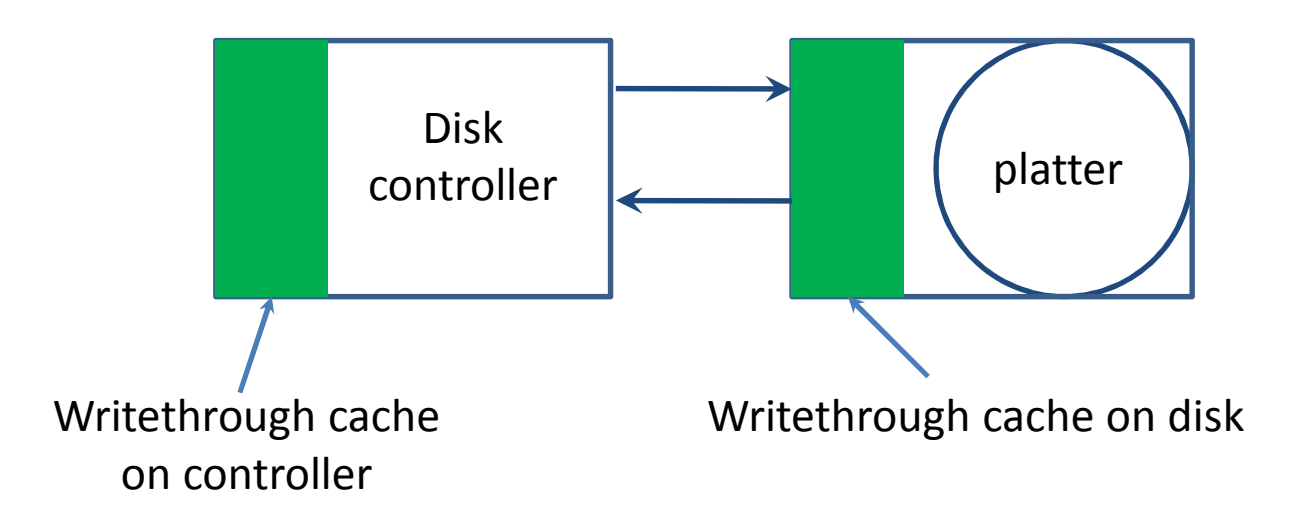

## An Even Better Server

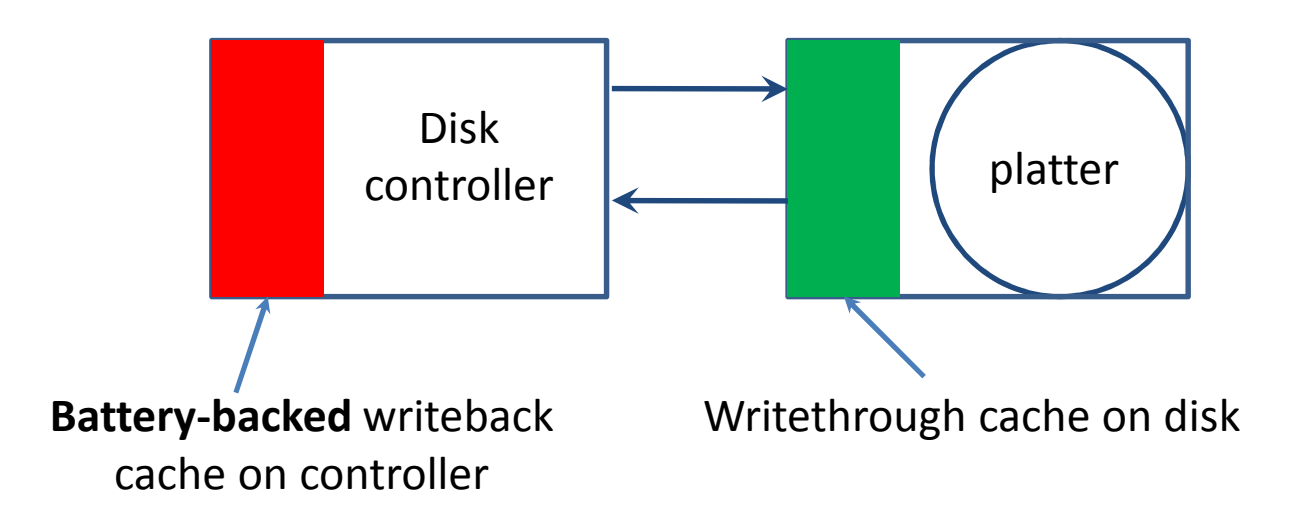

## The Demon Setup

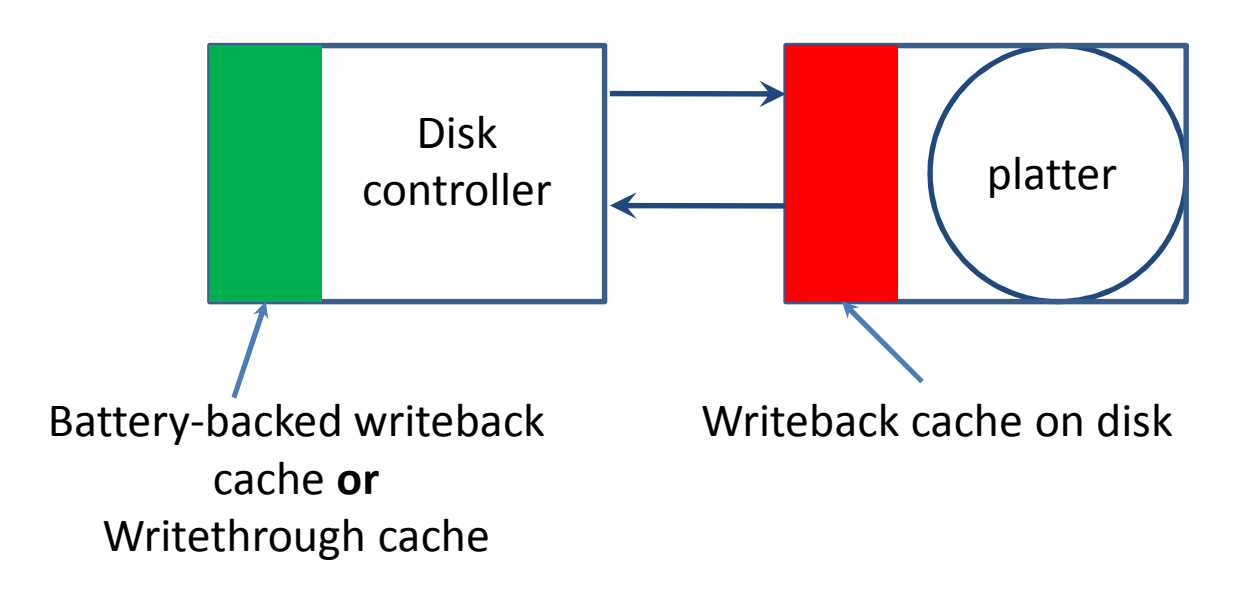

## Disks in a virtual environment

## The Trail of Tears to the Platter

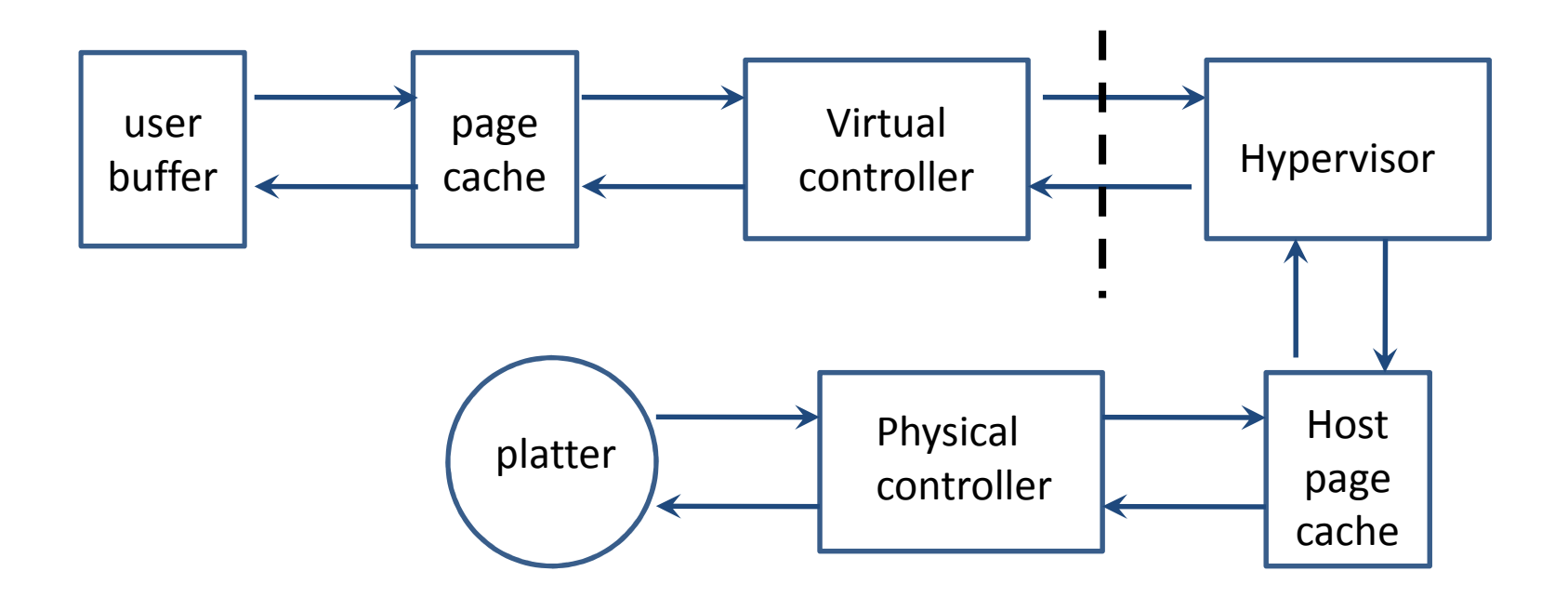

## Disks in a virtual environment

## Why EC2 I/O is Slow and Unpredictable

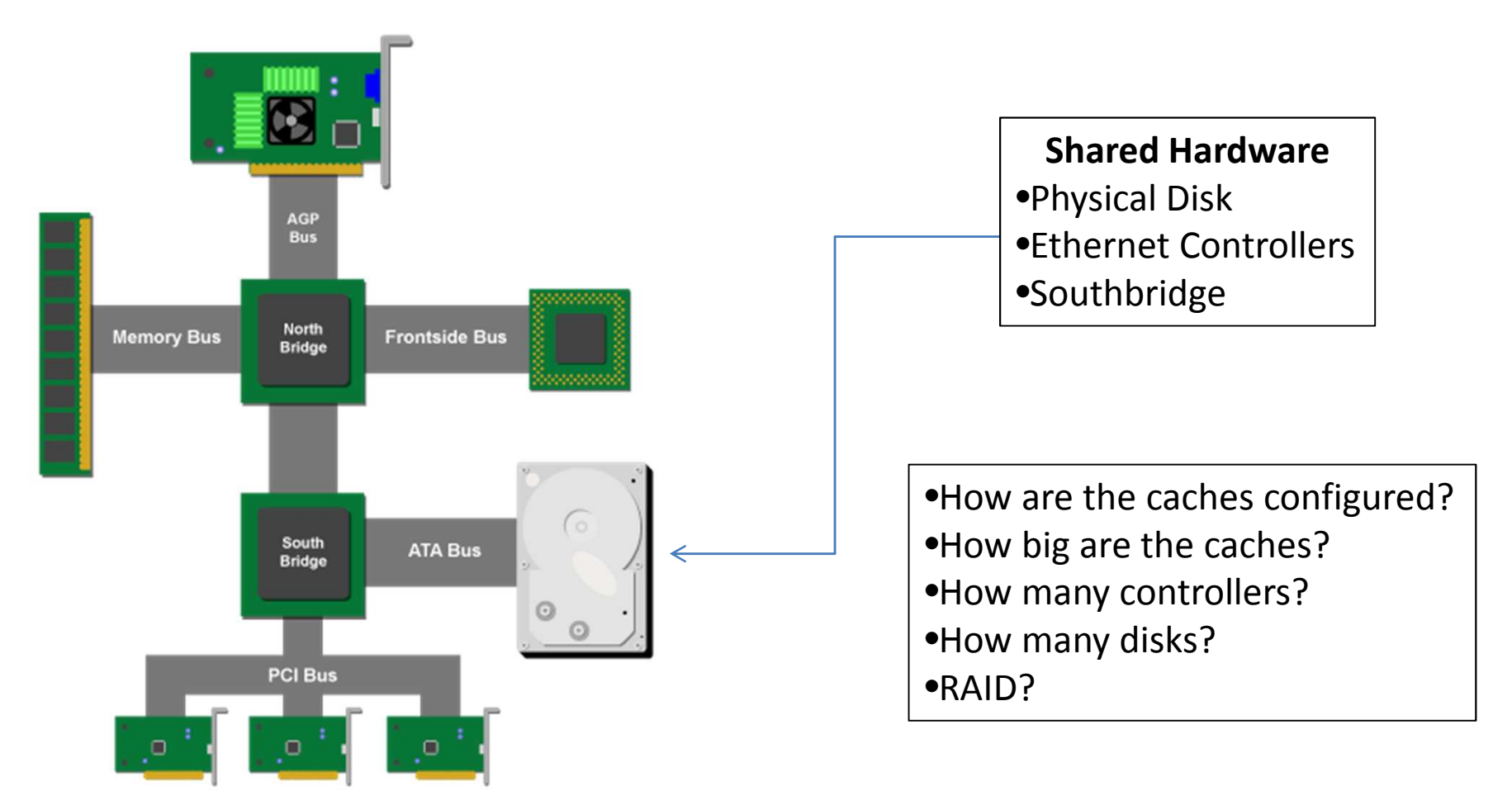

*Image Credit: Ars Technica*

#### Aside: Amazon EBS

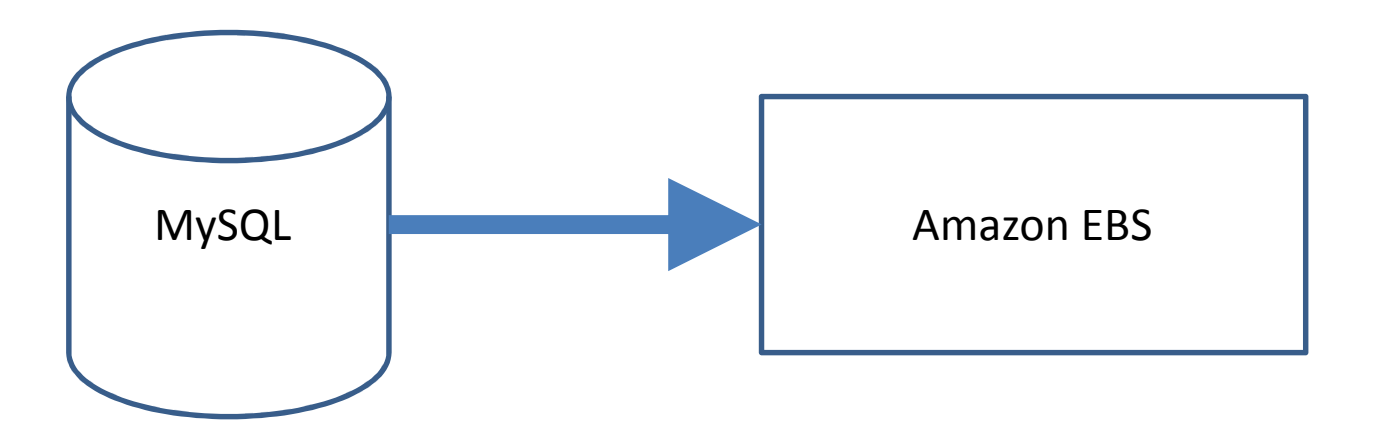

# Please stop doing this.

## What's Killing That Box?

ted@u235:~\$ iostat -x Linux 2.6.32-24-generic (u235) 07/25/2011 \_x86\_64\_ (8 CPU) avg-cpu: %user %nice %system %iowait %steal %idle<br>0.15 0.14 0.05 0.00 0.00 99.66 0.15 0.14 0.05 **0.00** 0.00 **99.66** Device: rrqm/s wrqm/s r/s w/s rsec/s wsec/s avgrq-sz %util sda 0.00 3.27 0.01 2.38 0.58 45.23 19.21 0.24

Cool Hardware Tricks

## Beginner Hardware Trick: SSD Drives

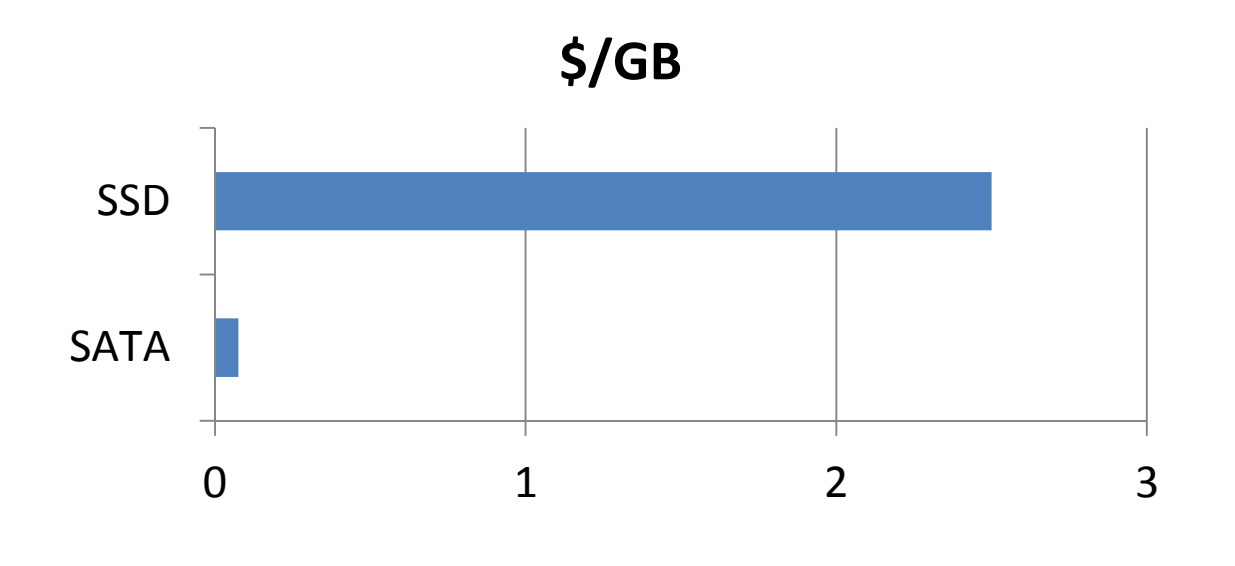

•\$2.50/GB vs 7.5c/GB •Negligible seek time vs 10ms seek time •Not a lot of space

## Cool Hardware Tricks

## Intermediate Hardware Trick: RAID Controllers

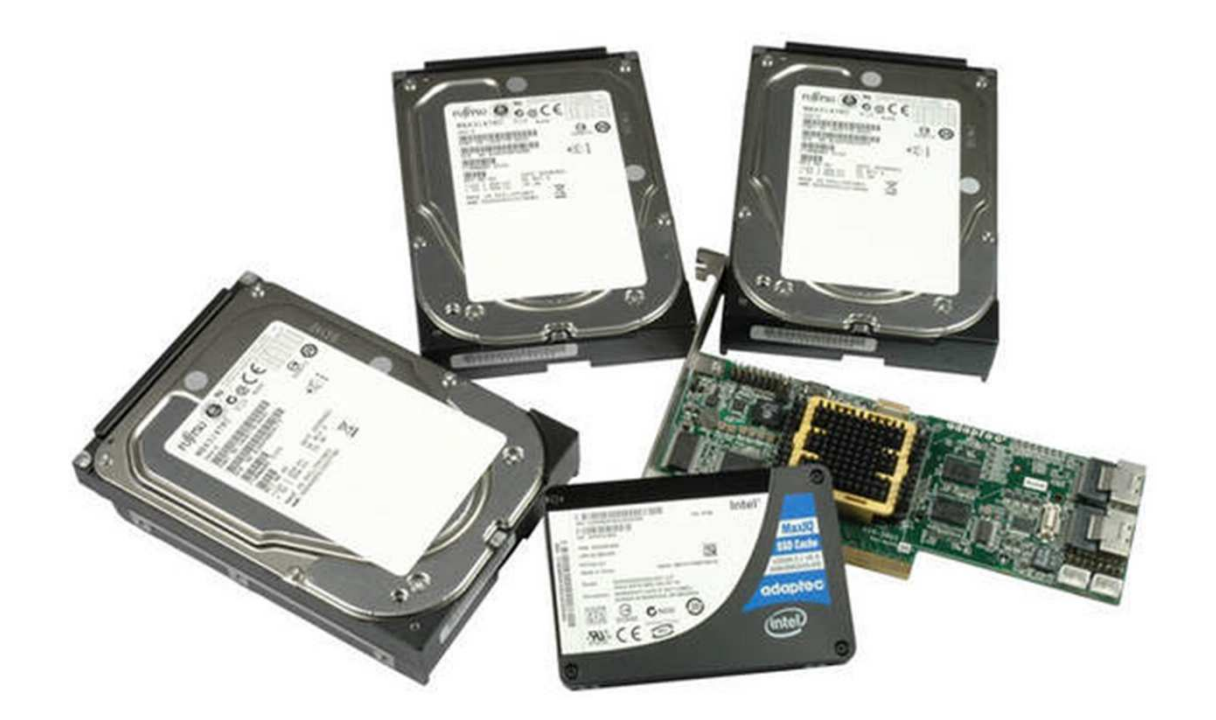

•Standard RAID Controller•SSD as writeback cache •Battery-backed •Adaptec "MaxIQ"•\$1,200

*Image Credit: Tom's Hardware*

## Cool Hardware Tricks

## Advanced Hardware Trick: FusionIO

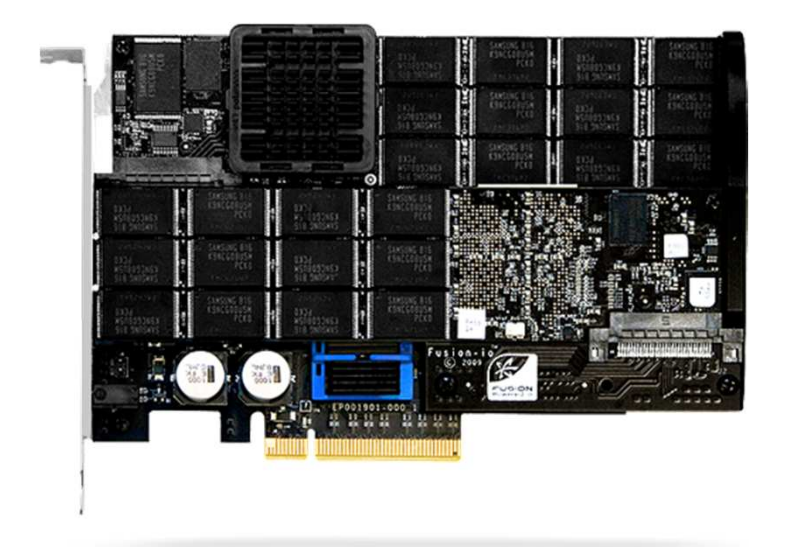

- •SSD Storage on the Northbridge (PCIe)
- •6.0 GB/sec throughput. Giga*bytes.*
- •30 microsecond latency (30k ns)
- •Roughly \$20/GB
- •Top-line card > \$100,000 for around 5TB

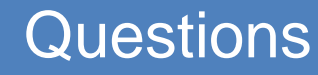

## Questions & Heckling

## Thank You

 http://teddziuba.com/@dozba